## A POSTERIORI

Play · Experience · Learn

| Name: |  | Class: |  |
|-------|--|--------|--|
|-------|--|--------|--|

### **Scratch 4 Arduino**

You will also need the following hardware...

| Item         | Qty     |
|--------------|---------|
| Laptop       | x1      |
| USB Cable    | x1      |
| Arduino      | x1      |
| Jumper wires | A bunch |
| LED          | x1 set  |
| Resistors    | x1 set  |
| Breadboard   | x1      |

As the lessons progress, you will be provided with more hardware, but this is enough to start.

#### **Getting the slides...**

- <a href="https://a9i.sg/huayi">https://a9i.sg/huayi</a> look for Lesson 2 (S4A) Slides
- Please use the PDF version (your school laptops don't carry software that can properly show .ODP files)

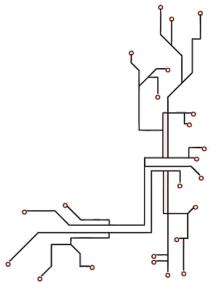

# A POSTERIORI Play · Experience · Learn

### Lesson 2 (PWM)

#### **Exercise 2a (Control LED Brightness)**

Review LED Circuit

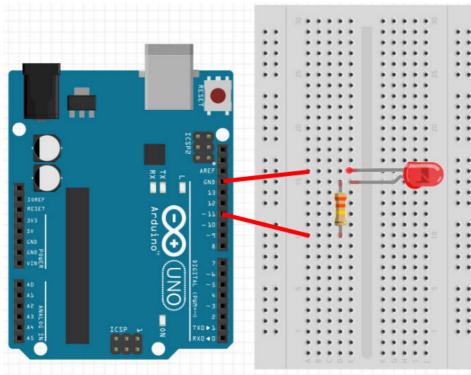

#### **LED**

Connect short leg to ground (GND) and long leg to resistor.

#### **Resistor**

Use a 330 ohms resistor. Connect one end to resistor and the other to Pin 11.

#### Key Pressed '0' 1' '2' '6' '8' 0 255 PWM Level

#### Fill in the correct levels

| Key | PWM Level | Key | PWM Level |
|-----|-----------|-----|-----------|
| 0   | 0         | 5   |           |
| 1   |           | 6   |           |
| 2   |           | 7   |           |
| 3   |           | 8   |           |
| 4   |           | 9   | 255       |

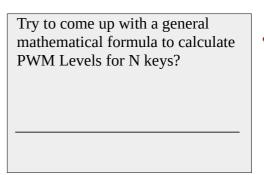

# A POSTERIORI Play · Experience · Learn

2a) Add code to control LED brightness levels using all ten digit (0-9) keys

You may be able to generalize the output as the above mathematical function...

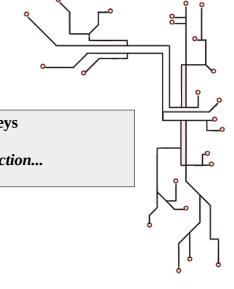

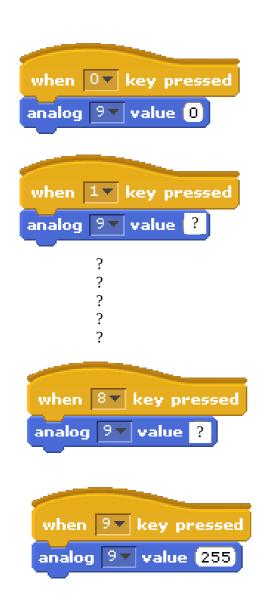

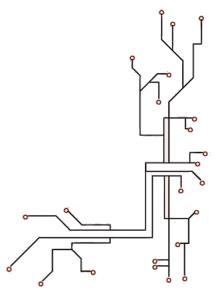

## A POSTERIORI

Play · Experience · Learn

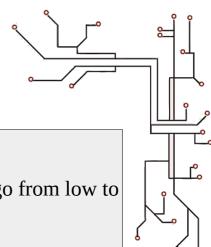

2b)

- \* Extend the program above to make the dimmer effect go from low to high and back to low again.
- \* Extend the program to repeat this dim-up-down effect continuously for 10 times.

#### Extra Challenges

- \* Convert your variable to a **Slider** and use it as a graphical **Variable** Dimmer Switch
- \* Create a Graphical **Dashboard** to control Lights (on/off & blink buttons using sprites, slider dimmers using variables)
- \* Use a physical button to act as a **Toggle** Dimmer Switch (on/off)

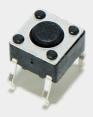

\* Use multiple LEDs to create a **Light Show** with blinking, dimming, and any other effects you can muster

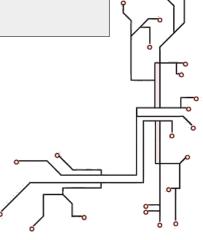